### <span id="page-0-3"></span>**xtdpdsys** — Arellano–Bover/Blundell–Bond linear dynamic panel-data estimation

[Description](#page-0-0) **[Quick start](#page-0-1)** [Menu](#page-0-2) Menu [Syntax](#page-1-0) [Options](#page-1-1) [Remarks and examples](#page-2-0) [Stored results](#page-7-0) [Methods and formulas](#page-8-0) [Acknowledgment](#page-8-1) [References](#page-9-0) [Also see](#page-10-0)

# <span id="page-0-0"></span>**Description**

xtdpdsys fits a linear dynamic panel-data model where the unobserved panel-level effects are correlated with the lags of the dependent variable. This model is an extension of the Arellano–Bond estimator that accommodates large autoregressive parameters and a large ratio of the variance of the panel-level effect to the variance of idiosyncratic error. This is known as the Arellano–Bover/Blundell–Bond system estimator. This estimator is designed for datasets with many panels and few periods. This method assumes that there is no autocorrelation in the idiosyncratic errors and requires that the panel-level effects be uncorrelated with the first difference of the first observation of the dependent variable.

# <span id="page-0-1"></span>**Quick start**

Dynamic panel-data regression of y on x with default Arellano–Bond instruments and lagged difference of y

xtdpdsys y x

Add the lagged difference of x as an instrument

xtdpdsys y x, pre(x)

Set the maximum number of lags of the dependent variable used as instruments to 2

xtdpdsys y x, maxldep(2)

## <span id="page-0-2"></span>**Menu**

Statistics > Longitudinal/panel data > Dynamic panel data (DPD) > Arellano–Bover/Blundell–Bond estimation

# <span id="page-1-0"></span>**Syntax**

xtdpdsys *[depvar](https://www.stata.com/manuals/u11.pdf#u11.4varnameandvarlists)* [*[indepvars](https://www.stata.com/manuals/u11.pdf#u11.4varnameandvarlists)*][*if* ] [*[in](https://www.stata.com/manuals/u11.pdf#u11.1.4inrange)* ] [ , *options*]

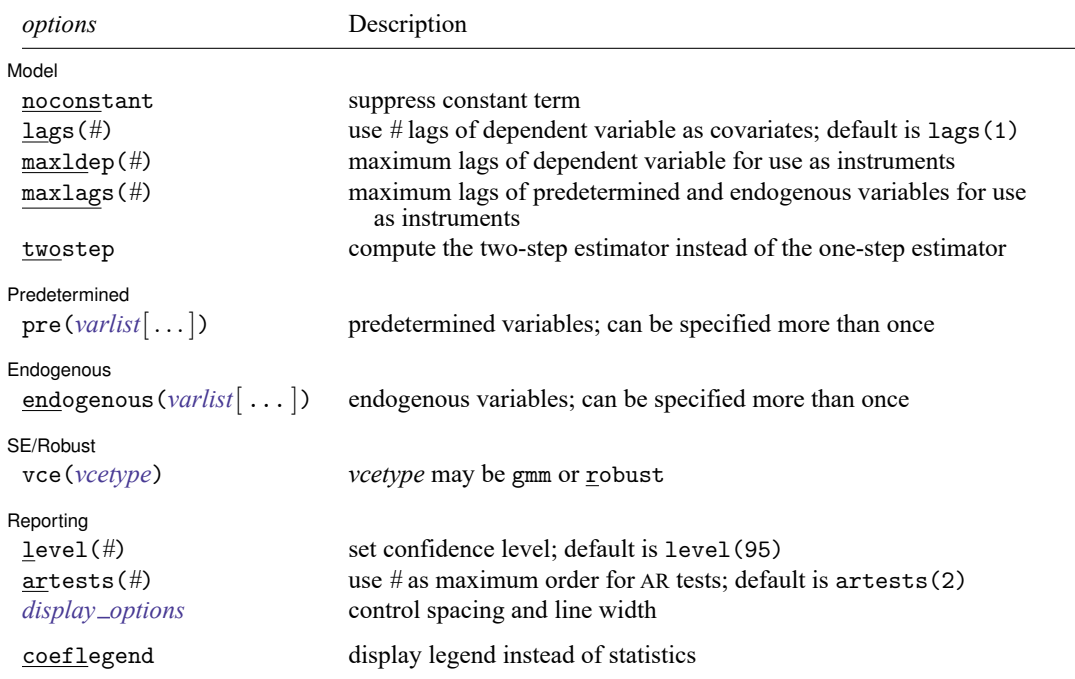

A panel variable and a time variable must be specified; use [\[XT\]](https://www.stata.com/manuals/xtxtset.pdf#xtxtset) **xtset**.

*indepvars* and all *varlists*, except pre(*varlist*[ . . . ]) and endogenous(*varlist*[ . . . ]), may contain time-series operators; see **[**U**[\] 11.4.4 Time-series varlists](https://www.stata.com/manuals/u11.pdf#u11.4.4Time-seriesvarlists)**. The specification of *depvar* may not contain time-series operators. by, collect, statsby, and xi are allowed; see **[**U**[\] 11.1.10 Prefix commands](https://www.stata.com/manuals/u11.pdf#u11.1.10Prefixcommands)**.

coeflegend does not appear in the dialog box.

<span id="page-1-1"></span>See **[**U**[\] 20 Estimation and postestimation commands](https://www.stata.com/manuals/u20.pdf#u20Estimationandpostestimationcommands)** for more capabilities of estimation commands.

# **Options**

 $\overline{a}$ 

[ Model ] Model **Andrea** Model **Andrea Model (1999)** 

noconstant; see [R] **[Estimation options](https://www.stata.com/manuals/restimationoptions.pdf#rEstimationoptions)**.

- lags  $(\#)$  sets p, the number of lags of the dependent variable to be included in the model. The default is  $p = 1$ .
- maxldep(*#*) sets the maximum number of lags of the dependent variable that can be used as instruments. The default is to use all  $T_i - p - 2$  lags.
- maxlags(*#*) sets the maximum number of lags of the predetermined and endogenous variables that can be used as instruments. For predetermined variables, the default is to use all  $T_i - p - 1$  lags. For endogenous variables, the default is to use all  $T_i - p - 2$  lags.

twostep specifies that the two-step estimator be calculated.

#### Predetermined Predetermined <u>Executive Communities and the set of the set of the set of the set of the set of the set of the set of the set of the set of the set of the set of the set of the set of the set of the set of the set of the s</u>

 $\overline{a}$ 

 $\overline{a}$ 

 $\overline{a}$ 

 $\overline{a}$ 

pre(*[varlist](https://www.stata.com/manuals/u11.pdf#u11.4varnameandvarlists)* [ , lagstruct(*prelags*, *premaxlags*) ]) specifies that a set of predetermined variables be included in the model. Optionally, you may specify that *prelags* lags of the specified variables also be included. The default for *prelags* is 0. Specifying *premaxlags* sets the maximum number of further lags of the predetermined variables that can be used as instruments. The default is to include  $T<sub>i</sub>$  –  $p-1$  lagged levels as instruments for predetermined variables. You may specify as many sets of predetermined variables as you need within the standard Stata limits on matrix size. Each set of predetermined variables may have its own number of *prelags* and *premaxlags*.

Endogenous Endogenous **contract of the contract of the contract of the contract of the contract of the contract of the contract of the contract of the contract of the contract of the contract of the contract of the contract of the co** 

endogenous(*[varlist](https://www.stata.com/manuals/u11.pdf#u11.4varnameandvarlists)* [ , lagstruct(*endlags*, *endmaxlags*) ]) specifies that a set of endogenous variables be included in the model. Optionally, you may specify that *endlags*lags of the specified variables also be included. The default for *endlags* is 0. Specifying *endmaxlags* sets the maximum number of further lags of the endogenous variables that can be used as instruments. The default is to include  $T_i - p - 2$  lagged levels as instruments for endogenous variables. You may specify as many sets of endogenous variables as you need within the standard Stata limits on matrix size. Each set of endogenous variables may have its own number of *endlags* and *endmaxlags*.

SF/Robust SE/Robust Letters and the contract of the contract of the contract of the contract of the contract of the contract of the contract of the contract of the contract of the contract of the contract of the contract of the cont

vce(*vcetype*) specifies the type of standard error reported, which includes types that are derived from asymptotic theory and that are robust to some kinds of misspecification; see Methods and [formulas](https://www.stata.com/manuals/xtxtdpd.pdf#xtxtdpdMethodsandformulas) in [XT] **[xtdpd](https://www.stata.com/manuals/xtxtdpd.pdf#xtxtdpd)**.

vce(gmm), the default, uses the conventionally derived variance estimator for generalized method of moments estimation.

vce(robust) uses the robust estimator. For the one-step estimator, this is the Arellano–Bond robust VCE estimator. For the two-step estimator, this is the [Windmeijer](#page-9-1) [\(2005\)](#page-9-1) WC-robust estimator.

∫ Reporting Reporting **the contract of the contract of the contract of the contract of the contract of the contract of the contract of the contract of the contract of the contract of the contract of the contract of the contract of the** 

level(*#*); see [R] **[Estimation options](https://www.stata.com/manuals/restimationoptions.pdf#rEstimationoptions)**.

artests(*#*) specifies the maximum order of the autocorrelation test to be calculated. The tests are reported by estat abond; see [XT] **[xtdpdsys postestimation](https://www.stata.com/manuals/xtxtdpdsyspostestimation.pdf#xtxtdpdsyspostestimation)**. Specifying the order of the highest test at estimation time is more efficient than specifying it to estat abond, because estat abond must refit the model to obtain the test statistics. The maximum order must be less than or equal the number of periods in the longest panel. The default is artests(2).

*display options*: vsquish and nolstretch; see [R] **[Estimation options](https://www.stata.com/manuals/restimationoptions.pdf#rEstimationoptions)**.

The following option is available with xtdpdsys but is not shown in the dialog box:

<span id="page-2-0"></span>coeflegend; see [R] **[Estimation options](https://www.stata.com/manuals/restimationoptions.pdf#rEstimationoptions)**.

### **Remarks and examples**

If you have not read [XT] **[xtabond](https://www.stata.com/manuals/xtxtabond.pdf#xtxtabond)**, you may want to do so before continuing.

Linear dynamic panel-data models include  $p$  lags of the dependent variable as covariates and contain unobserved panel-level effects, fixed or random

Consider the dynamic panel-data model

$$
y_{it} = \sum_{j=1}^{p} \alpha_j y_{i, t-j} + \mathbf{x}_{it} \beta_1 + \mathbf{w}_{it} \beta_2 + \nu_i + \epsilon_{it} \quad i = 1, ..., N \quad t = 1, ..., T_i
$$
 (1)

where

the  $\alpha_j$  are p parameters to be estimated,  $\mathbf{x}_{it}$  is a  $1 \times k_1$  vector of strictly exogenous covariates,  $\beta_1$  is a  $k_1 \times 1$  vector of parameters to be estimated,  $\mathbf{w}_{it}$  is a 1  $\times$   $k_2$  vector of predetermined or endogenous covariates,  $\beta_2$  is a  $k_2 \times 1$  vector of parameters to be estimated,  $\nu_i$  are the panel-level effects (which may be correlated with the covariates), and  $\epsilon_{it}$  are i.i.d. over the whole sample with variance  $\sigma_{\epsilon}^2$ .

The  $\nu_i$  and the  $\epsilon_{it}$  are assumed to be independent for each *i* over all *t*.

By construction, the lagged dependent variables are correlated with the unobserved panel-level effects, making standard estimators inconsistent. [Arellano and Bond](#page-9-2) [\(1991\)](#page-9-2) derived a consistent generalized method of moments (GMM) estimator for this model. With many panels and few periods, the Arellano–Bond estimator is constructed by first-differencing to remove the panel-level effects and using instruments to form moment conditions.

[Blundell and Bond](#page-9-3) [\(1998\)](#page-9-3) show that the lagged-level instruments in the Arellano–Bond estimator become weak as the autoregressive process becomes too persistent or the ratio of the variance of the panel-level effects  $\nu_i$  to the variance of the idiosyncratic error  $\epsilon_{it}$  becomes too large. Building on the work of [Arellano and Bover](#page-9-4) [\(1995\)](#page-9-4), [Blundell and Bond](#page-9-3) [\(1998\)](#page-9-3) proposed a system estimator that uses moment conditions in which lagged differences are used as instruments for the level equation in addition to the moment conditions of lagged levels as instruments for the difference equation. The additional moment conditions are valid only if the initial condition  $E[\nu_i \Delta y_{i2}] = 0$  holds for all i; see [Blundell and](#page-9-3) [Bond](#page-9-3) [\(1998\)](#page-9-3) and [Blundell, Bond, and Windmeijer](#page-9-5) [\(2000\)](#page-9-5).

xtdpdsys fits dynamic panel-data estimators with the Arellano–Bover/Blundell–Bond system estimator. This estimator is designed for datasets with many panels and few periods. This method assumes that there is no autocorrelation in the idiosyncratic errors and requires the initial condition that the panellevel effects be uncorrelated with the first difference of the first observation of the dependent variable. Because xtdpdsys extends xtabond, [XT] **[xtabond](https://www.stata.com/manuals/xtxtabond.pdf#xtxtabond)** provides useful background.

#### Example 1: A dynamic panel model

In their article, [Arellano and Bond](#page-9-2) [\(1991\)](#page-9-2) apply their estimators and test statistics to a model of dynamic labor demand that had previously been considered by [Layard and Nickell](#page-9-6) [\(1986\)](#page-9-6), using data from an unbalanced panel of firms from the United Kingdom. All variables are indexed over the firm  $i$ and time t. In this dataset,  $n_{it}$  is the log of employment in firm i at time t,  $w_{it}$  is the natural log of the real product wage,  $k_{it}$  is the natural log of the gross capital stock, and  $ys_{it}$  is the natural log of industry output. The model also includes time dummies yr1980, yr1981, yr1982, yr1983, and yr1984.

For comparison, we begin by using xtabond to fit a model to these data.

. use https://www.stata-press.com/data/r19/abdata

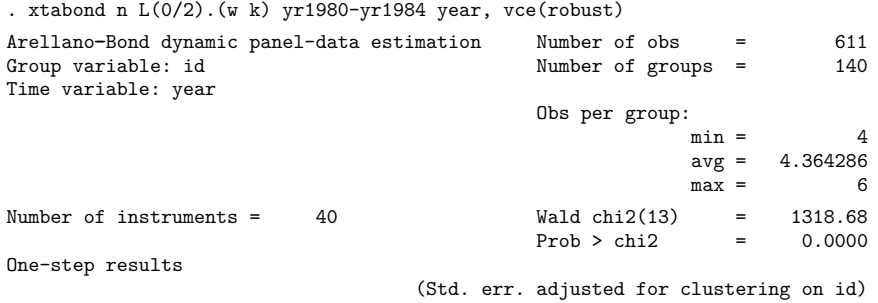

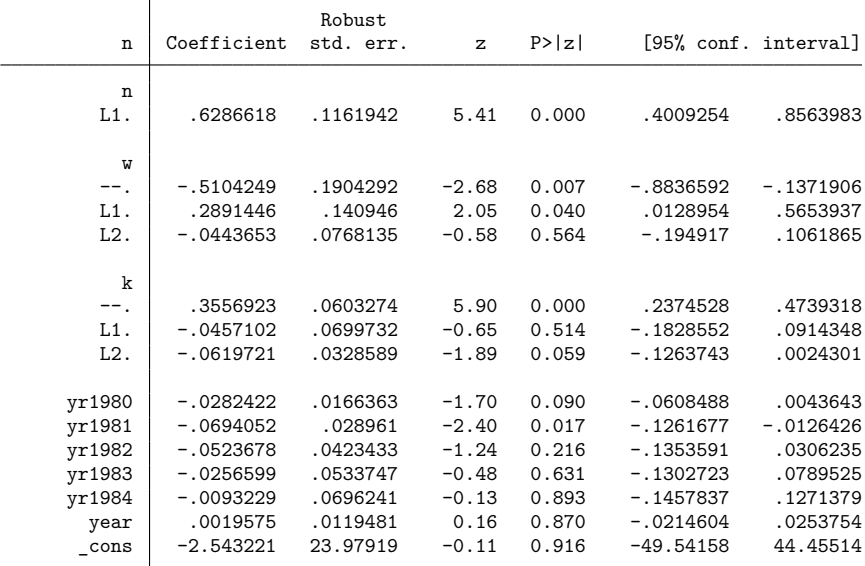

Instruments for differenced equation GMM-type: L(2/.).n

Standard: D.w LD.w L2D.w D.k LD.k L2D.k D.yr1980 D.yr1981 D.yr1982 D.yr1983 D.yr1984 D.year

Instruments for level equation Standard: \_cons

Now we fit the same model by using xtdpdsys:

. xtdpdsys n  $L(0/2)$ . (w k) yr1980-yr1984 year, vce (robust) System dynamic panel-data estimation Number of obs = 751 Group variable: id  $\blacksquare$  Number of groups = 140 Time variable: year Obs per group:  $min = 5$ avg = 5.364286  $max = 7$ Number of instruments =  $47$  Wald chi2(13) =  $2579.96$  $Prob > chi2 = 0.0000$ 

One-step results

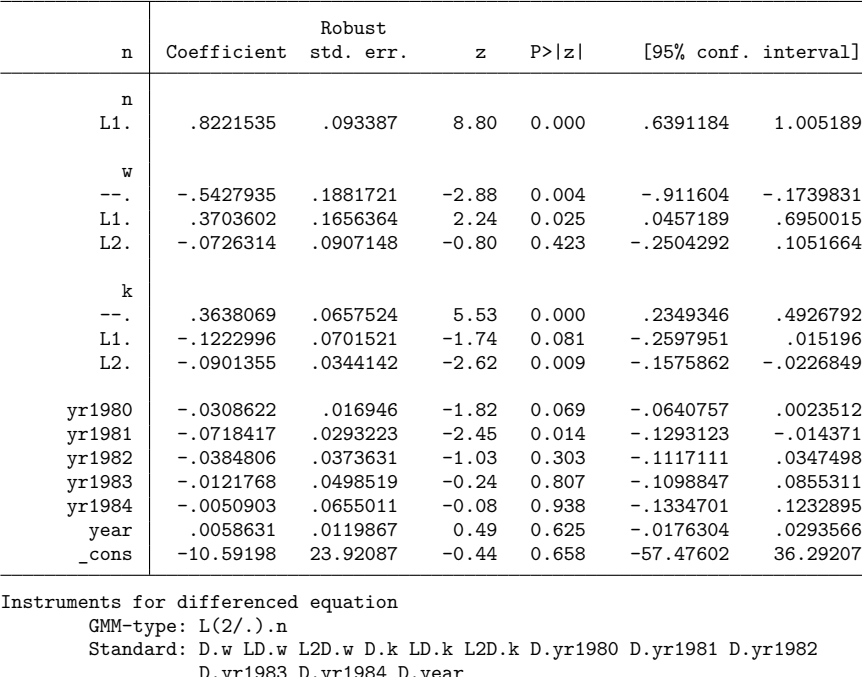

D.yr1983 D.yr1984 D.year Instruments for level equation GMM-type: LD.n Standard: \_cons

If you are unfamiliar with the L().() notation, see **[**U**[\] 13.10 Time-series operators](https://www.stata.com/manuals/u13.pdf#u13.10Time-seriesoperators)**. That the system estimator produces a much higher estimate of the coefficient on lagged employment agrees with the results in [Blundell and Bond](#page-9-3) [\(1998\)](#page-9-3), who show that the system estimator does not have the downward bias that the Arellano–Bond estimator has when the true value is high.

Comparing the footers illustrates the difference between the two estimators; xtdpdsys includes lagged differences of n as instruments for the level equation, whereas xtabond does not. Comparing the headers shows that xtdpdsys has seven more instruments than xtabond. (As it should; there are 7 observations on LD.n available in the complete panels that run from 1976–1984, after accounting for the first two years that are lost because the model has two lags.) Only the first lags of the variables are used because the moment conditions using higher lags are redundant; see [Blundell and Bond](#page-9-3) [\(1998\)](#page-9-3) and [Blundell, Bond, and Windmeijer](#page-9-5) [\(2000\)](#page-9-5).

estat abond reports the Arellano–Bond test for serial correlation in the first-differenced errors. The moment conditions are valid only if there is no serial correlation in the idiosyncratic errors. Because the first difference of independent and identically distributed idiosyncratic errors will be autocorrelated, rejecting the null hypothesis of no serial correlation at order one in the first-differenced errors does not imply that the model is misspecified. Rejecting the null hypothesis at higher orders implies that the moment conditions are not valid. See [XT] **[xtdpd](https://www.stata.com/manuals/xtxtdpd.pdf#xtxtdpd)** for an alternative estimator in this case.

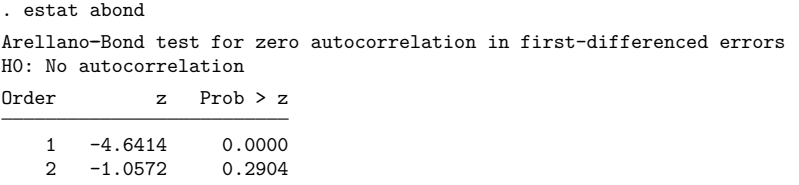

The above output does not present evidence that the model is misspecified.

 $\triangleleft$ 

#### Example 2: Including predetermined covariates

Sometimes we cannot assume strict exogeneity. Recall that a variable  $x_{it}$  is said to be strictly exogenous if  $E[x_{it}\epsilon_{is}] = 0$  for all t and s. If  $E[x_{it}\epsilon_{is}] \neq 0$  for  $s < t$  but  $E[x_{it}\epsilon_{is}] = 0$  for all  $s \geq t$ , the variable is said to be predetermined. Intuitively, if the error term at time  $t$  has some feedback on the subsequent realizations of  $x_{it}$ ,  $x_{it}$  is a predetermined variable. Because unforecastable errors today might affect future changes in the real wage and in the capital stock, we might suspect that the log of the real product wage and the log of the gross capital stock are predetermined instead of strictly exogenous.

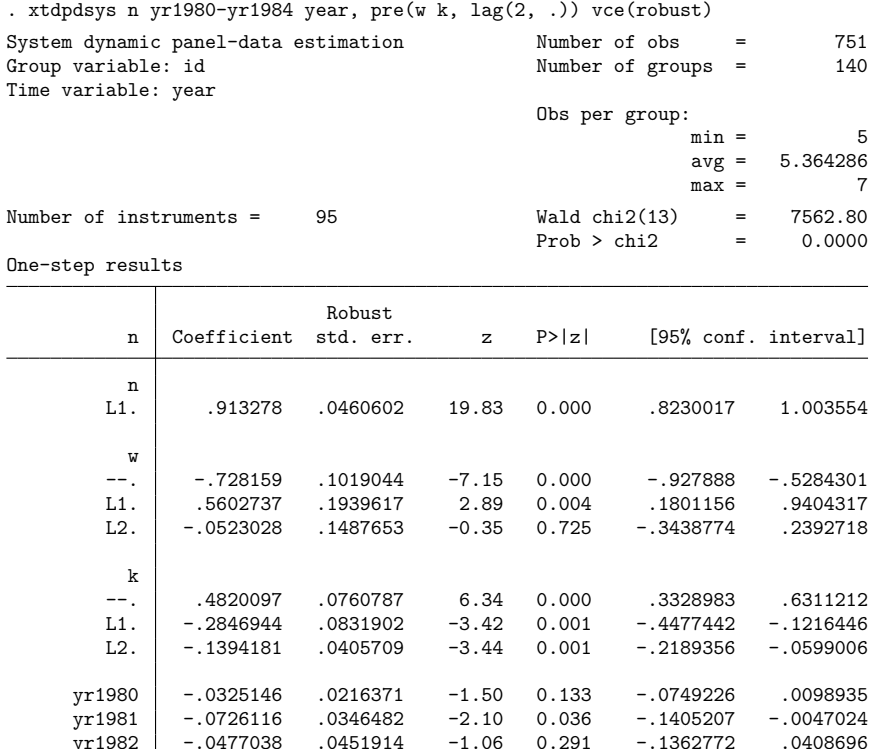

```
Instruments for differenced equation
       GMM-type: L(2/.).n L(1/.).L2.w L(1/.).L2.k
       Standard: D.yr1980 D.yr1981 D.yr1982 D.yr1983 D.yr1984 D.year
Instruments for level equation
        GMM-type: LD.n L2D.w L2D.k
        Standard: _cons
```
The footer informs us that we are now including GMM-type instruments from the first lag of L.w on back and from the first lag of L2.k on back for the differenced errors and the second lags of the differences of w and k as instruments for the level errors.

yr1983 -.0396264 .0558734 -0.71 0.478 -.1491362 .0698835 yr1984 -.0810383 .0736648 -1.10 0.271 -.2254186 .063342 year .0192741 .0145326 1.33 0.185 -.0092092 .0477574<br>cons -37.34972 28.77747 -1.30 0.194 -93.75252 19.05308 \_cons -37.34972 28.77747 -1.30 0.194 -93.75252 19.05308

#### □ Technical note

<span id="page-7-0"></span>The above example illustrates that xtdpdsys understands  $pre(w k, lag(2, .))$  to mean that L2.w and L2.k are predetermined variables. This is a stricter definition than the alternative that  $pre(w \kappa,$  $lag(2, .)$ ) means only that w k are predetermined but to include two lags of w and two lags of k in the model. If you prefer the weaker definition, xtdpdsys still gives you consistent estimates, but it is not using all possible instruments; see [XT] **[xtdpd](https://www.stata.com/manuals/xtxtdpd.pdf#xtxtdpd)** for an [example](https://www.stata.com/manuals/xtxtdpd.pdf#xtxtdpdRemarksandexamplesex3) of how to include all possible instruments.

 $\triangleleft$ 

# **Stored results**

xtdpdsys stores the following in e():

Scalars

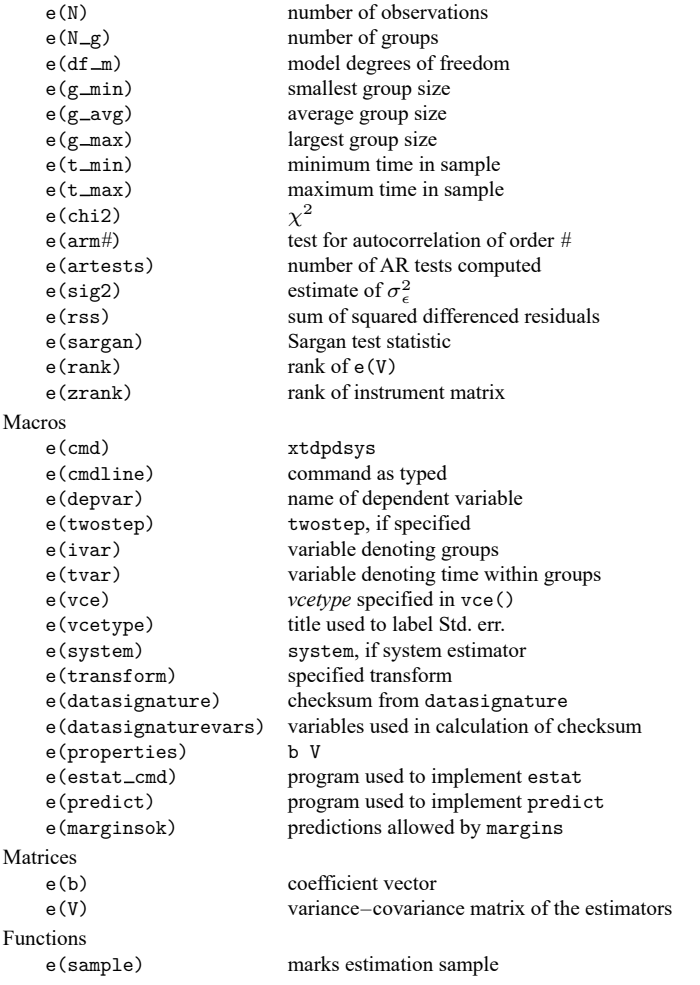

In addition to the above, the following is stored in  $r()$ :

Matrices

 $r$ (table) matrix containing the coefficients with their standard errors, test statistics,  $p$ -values, and confidence intervals

<span id="page-8-0"></span>Note that results stored in  $r()$  are updated when the command is replayed and will be replaced when any r-class command is run after the estimation command.

# **Methods and formulas**

<span id="page-8-1"></span>xtdpdsys uses xtdpd to perform its computations, so the formulas are given in Methods and [formulas](https://www.stata.com/manuals/xtxtdpd.pdf#xtxtdpdMethodsandformulas) of [XT] **[xtdpd](https://www.stata.com/manuals/xtxtdpd.pdf#xtxtdpd)**.

### **Acknowledgment**

<span id="page-9-0"></span>We thank David Roodman of the Open Philanthropy Project, who wrote xtabond2.

### **References**

Anderson, T. W., and C. Hsiao. 1981. Estimation of dynamic models with error components. Journal of the American Statistical Association 76: 598–606. [https://doi.org/10.2307/2287517.](https://doi.org/10.2307/2287517)

———. 1982. Formulation and estimation of dynamic models using panel data. Journal of Econometrics 18: 47–82. [https://doi.org/10.1016/0304-4076\(82\)90095-1.](https://doi.org/10.1016/0304-4076(82)90095-1)

- <span id="page-9-2"></span>Arellano, M., and S. Bond. 1991. Some tests of specification for panel data: Monte Carlo evidence and an application to employment equations. Review of Economic Studies 58: 277–297. [https://doi.org/10.2307/2297968.](https://doi.org/10.2307/2297968)
- <span id="page-9-4"></span>Arellano, M., and O. Bover. 1995. Another look at the instrumental variable estimation of error-components models. Journal of Econometrics 68: 29–51. [https://doi.org/10.1016/0304-4076\(94\)01642-D.](https://doi.org/10.1016/0304-4076(94)01642-D)
- Baltagi, B. H. 2013. [Econometric](https://www.stata.com/bookstore/econometric-analysis-of-panel-data) Analysis of Panel Data. 5th ed. Chichester, UK: Wiley.
- Blackburne, E. F., III, and M. W. Frank. 2007. [Estimation of nonstationary heterogeneous panels.](https://www.stata-journal.com/article.html?article=st0125) Stata Journal 7: 197–208.
- <span id="page-9-3"></span>Blundell, R. W., and S. Bond. 1998. Initial conditions and moment restrictions in dynamic panel data models. Journal of Econometrics 87: 115–143. [https://doi.org/10.1016/S0304-4076\(98\)00009-8.](https://doi.org/10.1016/S0304-4076(98)00009-8)
- <span id="page-9-5"></span>Blundell, R. W., S. Bond, and F. Windmeijer. 2000. "Estimation in dynamic panel data models: Improving on the performance of the standard GMM estimator". In Nonstationary Panels, Cointegrating Panels and Dynamic Panels, edited by B. H. Baltagi, 53–92. New York: Elsevier. [https://doi.org/10.1016/S0731-9053\(00\)15003-0.](https://doi.org/10.1016/S0731-9053(00)15003-0)
- Bruno, G. S. F. 2005. [Estimation and inference in dynamic unbalanced panel-data models with a small number of indi](https://www.stata-journal.com/article.html?article=st0091)[viduals.](https://www.stata-journal.com/article.html?article=st0091) Stata Journal 5: 473–500.
- De Vos, I., G. Everaert, and I. Ruyssen. 2015. [Bootstrap-based bias correction and inference for dynamic panels with](https://www.stata-journal.com/article.html?article=st0396) [fixed effects.](https://www.stata-journal.com/article.html?article=st0396) Stata Journal 15: 986–1018.
- Grotti, R., and G. Cutuli. 2018. [xtpdyn: A community-contributed command for fitting dynamic random-effects probit](https://www.stata-journal.com/article.html?article=st0543) [models with unobserved heterogeneity.](https://www.stata-journal.com/article.html?article=st0543) Stata Journal 18: 844–862.
- Hansen, L. P. 1982. Large sample properties of generalized method of moments estimators. Econometrica 50: 1029–1054. [https://doi.org/10.2307/1912775.](https://doi.org/10.2307/1912775)
- Holtz-Eakin, D., W. K. Newey, and H. S. Rosen. 1988. Estimating vector autoregressions with panel data. Econometrica 56: 1371–1395. [https://doi.org/10.2307/1913103.](https://doi.org/10.2307/1913103)
- Keane, M. P., and T. Neal. 2016. [The Keane and Runkle estimator for panel-data models with serial correlation and](https://www.stata-journal.com/article.html?article=st0443) [instruments that are not strictly exogenous.](https://www.stata-journal.com/article.html?article=st0443) Stata Journal 16: 523–549.
- Kripfganz, S. 2016. [Quasi–maximum likelihood estimation of linear dynamic short-T panel-data models.](https://www.stata-journal.com/article.html?article=st0463) Stata Journal 16: 1013–1038.
- <span id="page-9-6"></span>Layard, R., and S. J. Nickell. 1986. Unemployment in Britain. Economica 53: S121–S169. [https://doi.org/10.2307/](https://doi.org/10.2307/2554377) [2554377.](https://doi.org/10.2307/2554377)
- Magazzini, L., and G. Calzolari. 2023. [A Lagrange multiplier test for the mean stationarity assumption in dynamic panel](https://doi.org/10.1177/1536867X231175276)[data models.](https://doi.org/10.1177/1536867X231175276) Stata Journal 23: 418–437.
- Neal, T. 2014. [Panel cointegration analysis with xtpedroni.](https://www.stata-journal.com/article.html?article=st0356) Stata Journal 14: 684–692.
- Sasaki, Y., and Y. Xin. 2022. [xtusreg: Software for dynamic panel regression under irregular time spacing.](https://doi.org/10.1177/1536867X221124567) Stata Journal 22: 713–724.
- Seo, M. H., S. Kim, and Y.-J. Kim. 2019. [Estimation of dynamic panel threshold model using Stata.](https://doi.org/10.1177/1536867X19874243) Stata Journal 19: 685–697.
- Williams, R., P. D. Allison, and E. Moral-Benito. 2018. [Linear dynamic panel-data estimation using maximum likelihood](https://www.stata-journal.com/article.html?article=st0523) [and structural equation modeling.](https://www.stata-journal.com/article.html?article=st0523) Stata Journal 18: 293–326.
- <span id="page-9-1"></span>Windmeijer, F. 2005. A finite sample correction for the variance of linear efficient two-step GMM estimators. Journal of Econometrics 126: 25–51. [https://doi.org/10.1016/j.jeconom.2004.02.005.](https://doi.org/10.1016/j.jeconom.2004.02.005)

### <span id="page-10-0"></span>**Also see**

- [XT] **[xtdpdsys postestimation](https://www.stata.com/manuals/xtxtdpdsyspostestimation.pdf#xtxtdpdsyspostestimation)** Postestimation tools for xtdpdsys
- [XT] **[xtabond](https://www.stata.com/manuals/xtxtabond.pdf#xtxtabond)** Arellano–Bond linear dynamic panel-data estimation
- [XT] **[xtdpd](https://www.stata.com/manuals/xtxtdpd.pdf#xtxtdpd)** Linear dynamic panel-data estimation
- [XT] **[xtivreg](https://www.stata.com/manuals/xtxtivreg.pdf#xtxtivreg)** Instrumental variables and two-stage least squares for panel-data models
- [XT] **[xtreg](https://www.stata.com/manuals/xtxtreg.pdf#xtxtreg)** Linear models for panel data
- [XT] **[xtregar](https://www.stata.com/manuals/xtxtregar.pdf#xtxtregar)** Fixed- and random-effects linear models with an AR(1) disturbance
- [XT] **[xtset](https://www.stata.com/manuals/xtxtset.pdf#xtxtset)** Declare data to be panel data
- **[**U**[\] 20 Estimation and postestimation commands](https://www.stata.com/manuals/u20.pdf#u20Estimationandpostestimationcommands)**

Stata, Stata Press, and Mata are registered trademarks of StataCorp LLC. Stata and Stata Press are registered trademarks with the World Intellectual Property Organization of the United Nations. StataNow and NetCourseNow are trademarks of StataCorp LLC. Other brand and product names are registered trademarks or trademarks of their respective companies. Copyright © 1985–2025 StataCorp LLC, College Station, TX, USA. All rights reserved.

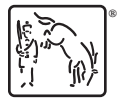

For suggested citations, see the FAQ on [citing Stata documentation.](https://www.stata.com/support/faqs/resources/citing-software-documentation-faqs/)